#### **Classboxes, nested methods, and real private methods**

#### Shugo Maeda *2010-11-12*

# **Self introduction**

- Shugo Maeda A Ruby committer A director of Network Applied Communication Laboratory Ltd. (NaCl)
- The co-chairperson of the Ruby Association

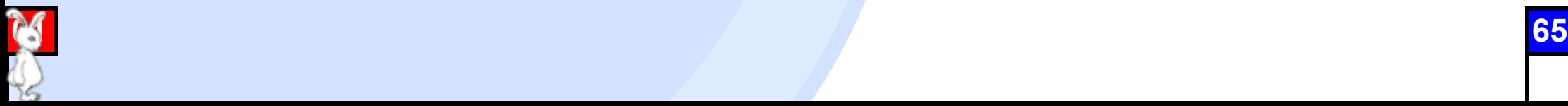

# **Where am I from?**

Matsue, Shimane, Japan

A sister city of New Orleans

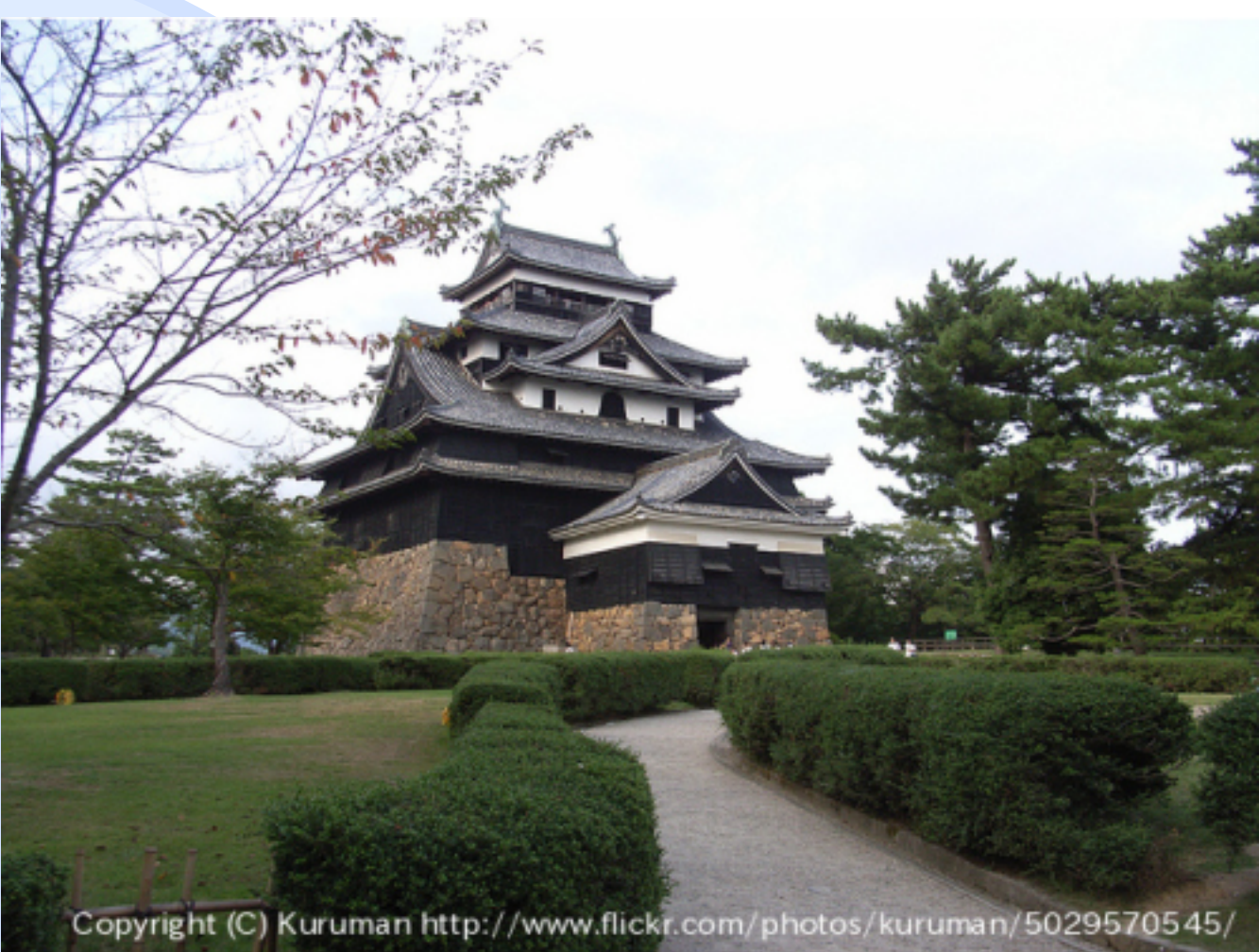

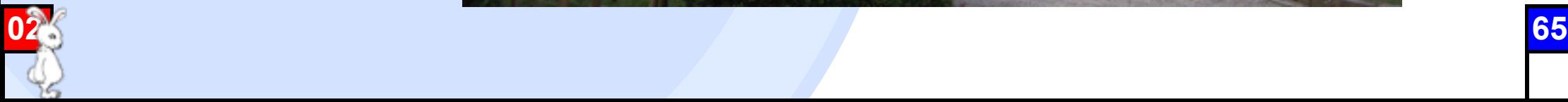

### **We are different**

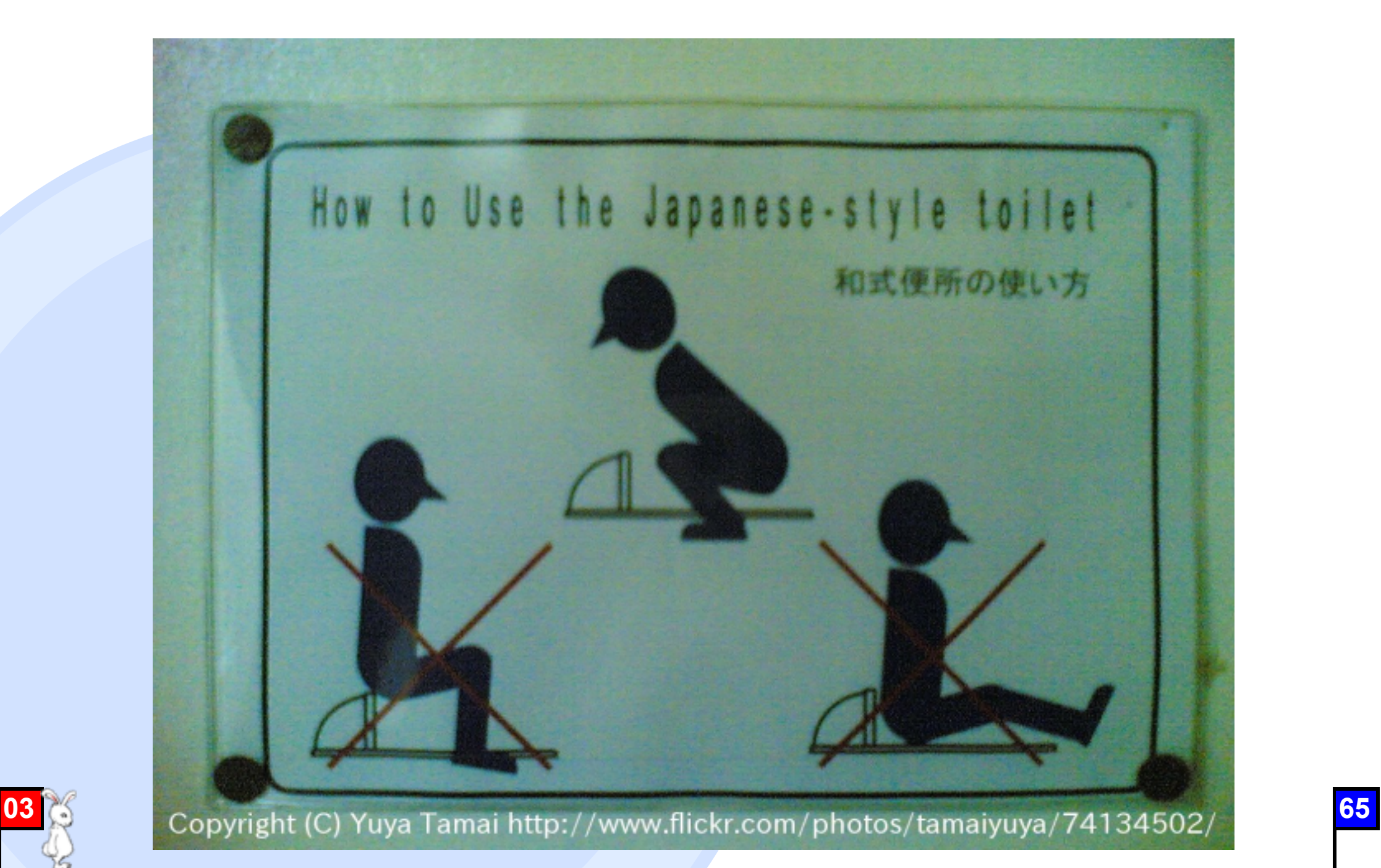

### **Please accept us**

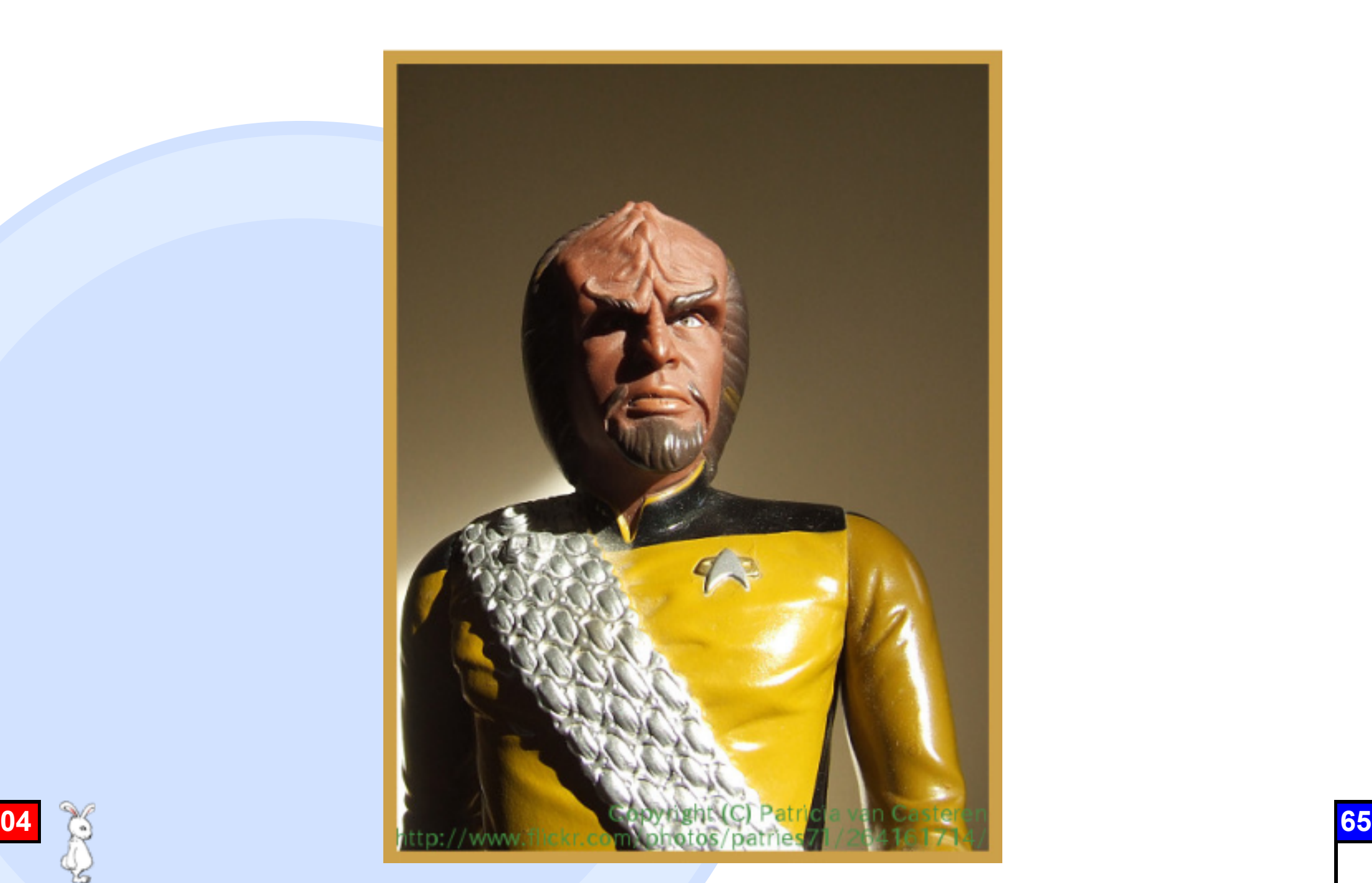

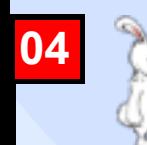

# ○ ● ● Topics

were supposed to be: classboxes, nested methods, and real private methods

But...

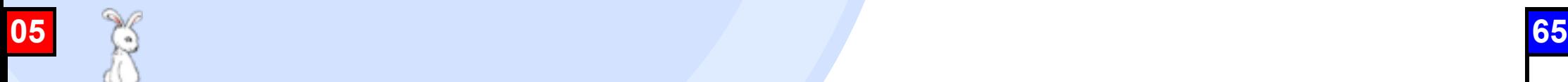

# **C C C C C C**

#### **C** A new feature "Refinements"

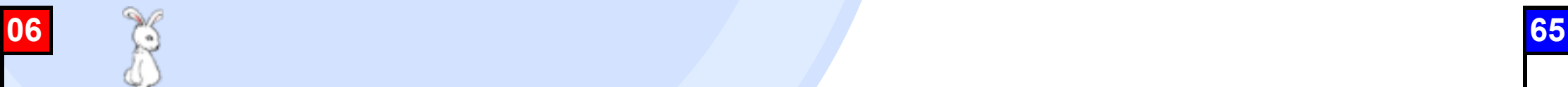

#### **What are Classboxes?**

A way to extend classes **Contract** 

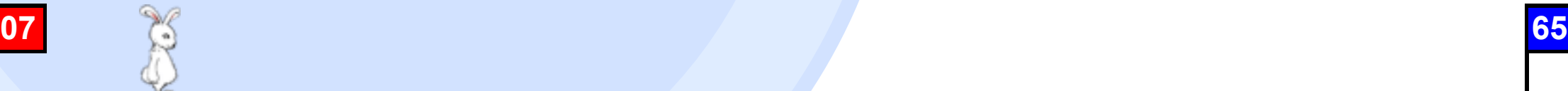

# ○ ● ● How to extend classes in Ruby?

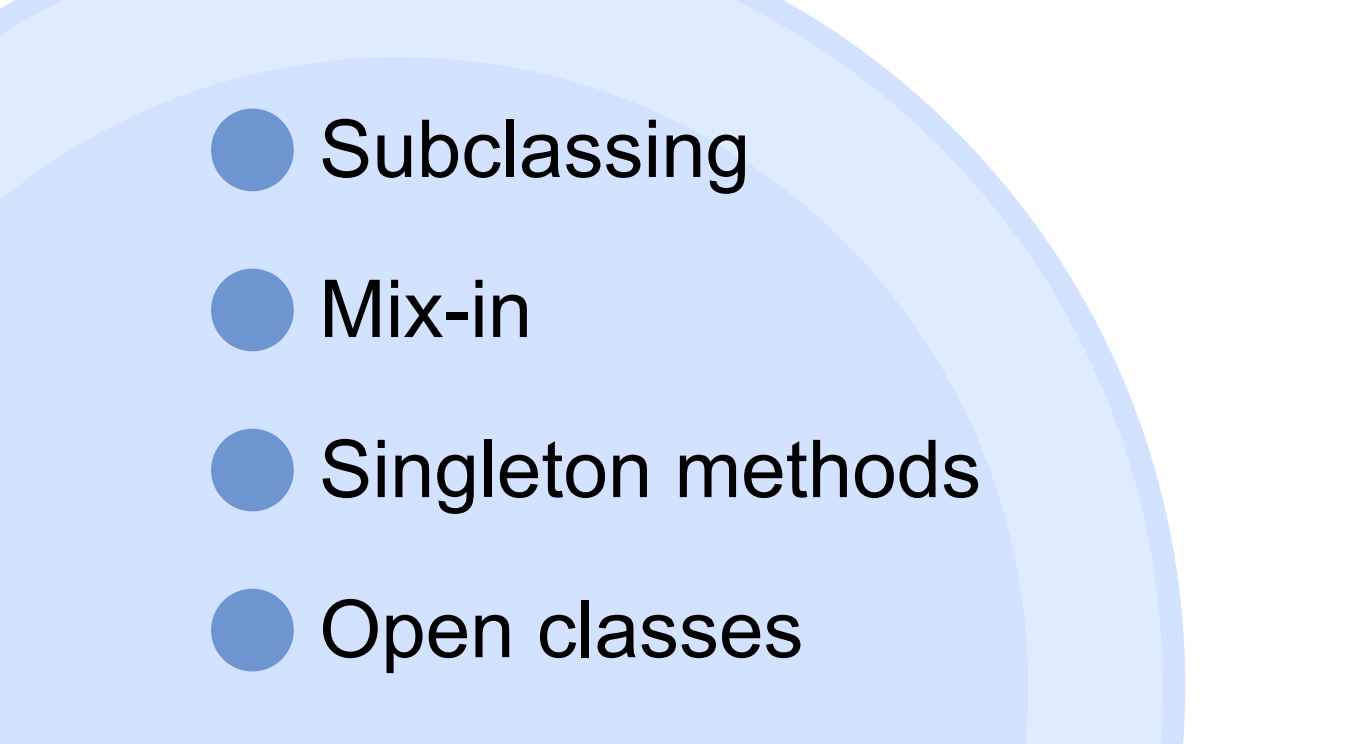

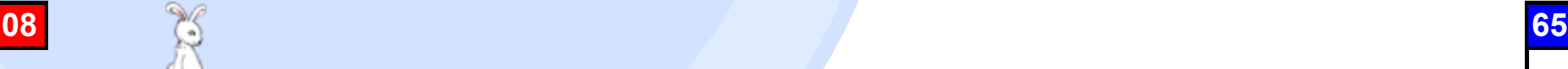

# **Subclassing**

```
class Person
   attr_accessor :name
end
class Employee < Person
   attr_accessor :monthly_salary
```
end

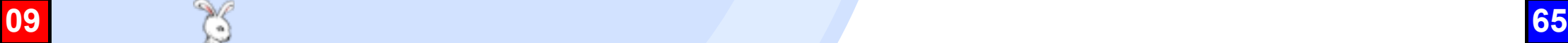

# **Aspects of subclassing**

#### Normal single inheritance

#### Subclassing affects only instances of the subclasses

Implementation-only inheritance Violations of LSP

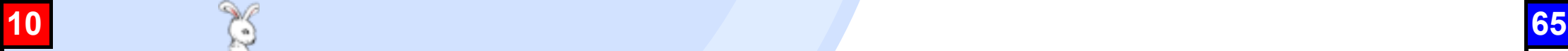

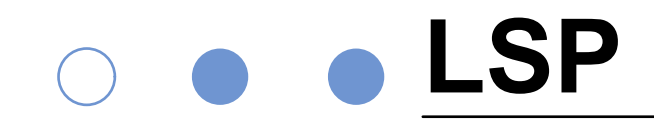

#### Liskov Substitution Principle

- An instance of a subtype must behave like an instance of the supertype of the subtype
	- An instance of the supertype can be substituted with an instance of the subtype

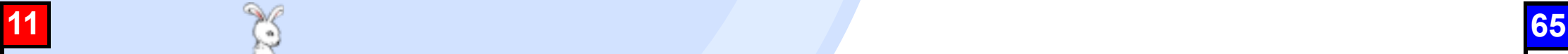

# ○ ● ● An example of LSP

```
def print_name(person)
   puts person.name
end
```
shugo = Person.new shugo.name = "Shugo Maeda" print\_name(shugo) #=> Shugo Maeda  $\text{matz} = \text{Emplove.new}$ matz.name = "Yukihiro Matsumoto" print\_name(matz) #=> Yukihiro Matsumoto

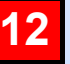

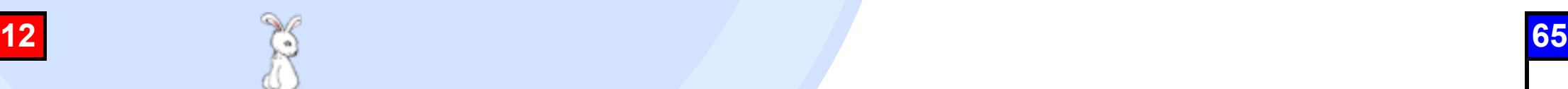

# **A typical LSP violation**

```
class Rectangle
   attr_accessor :width, :height
end
```

```
class Square < Rectangle
  def set_size(x) @height = @width = x end
   alias width= set_size
  alias height= set_size
end
```

```
def set_size(rect)
  rect.width = 80; rect.height = 60end
square = Square.new
set_size(square)
p square.width \# \Rightarrow not 80, but 60!
```
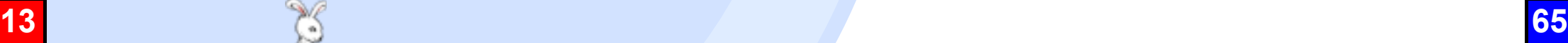

# **A Ruby-specific LSP violation**

```
class Employee < Person
   undef name
end
```

```
def print_name(person)
   puts person.name
end
```
 $\text{matz} = \text{Emplove.new}$ matz.name = "Yukihiro Matsumoto" print\_name(matz) #=> undefined method `name'...

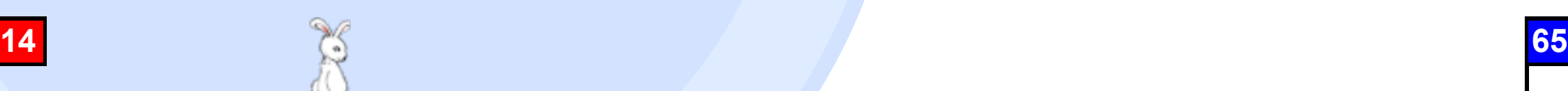

# **Subclassing != Subtyping**

Implementation-only inheritance Duck typing

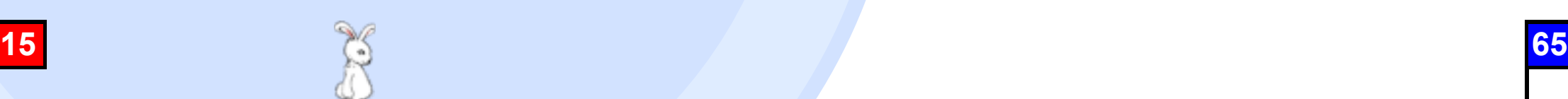

# **Mix-in**

```
class; Stream; ... end
module Readable; ... end
module Writable; ... end
```

```
class ReadStream < Stream
   include Readable
end
class WriteStream < Stream
   include Writable
end
class ReadWriteStream
   include Writable, Readable
end
```
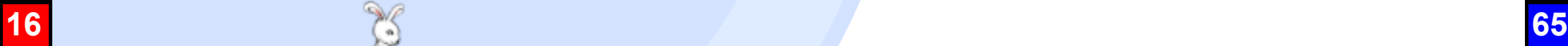

# **Aspects of mix-in**

Limited multiple inheritance Only modules can be multiply inherited A module has no instances

Modules are also used as namespaces for constants

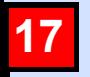

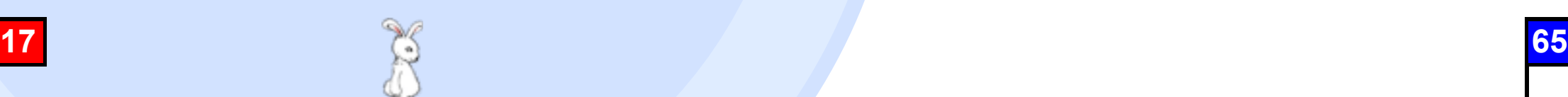

# ○ ● ● Singleton methods

```
\text{matz} = \text{Personnew}def matz.design_ruby
 ...
end
matz.design_ruby
shugo = Person.new
shugo.design_ruby #=> NoMethodError
```
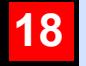

# **Aspects of singleton methods**

Clients of a class can extend the behavior of an instance of the class

A singleton method defines the behavior of only one particular instance

Some objects cannot have singleton methods e.g., instances of Integer

**19 65**

## Open classes

```
# reopen Person, and add code
class Person
   attr_accessor :age
end
shugo = Person.new
shugo.name = "Shugo Maeda"
shugo.age = 34
```
### **Aspects of open classes**

Clients of a class can extend the behavior of instances of the class

Classes are extended globally

# **Applications of open classes**

Ruby on Rails **ActiveSupport Plugins** 

jcode

mathn

### **LSP and open classes**

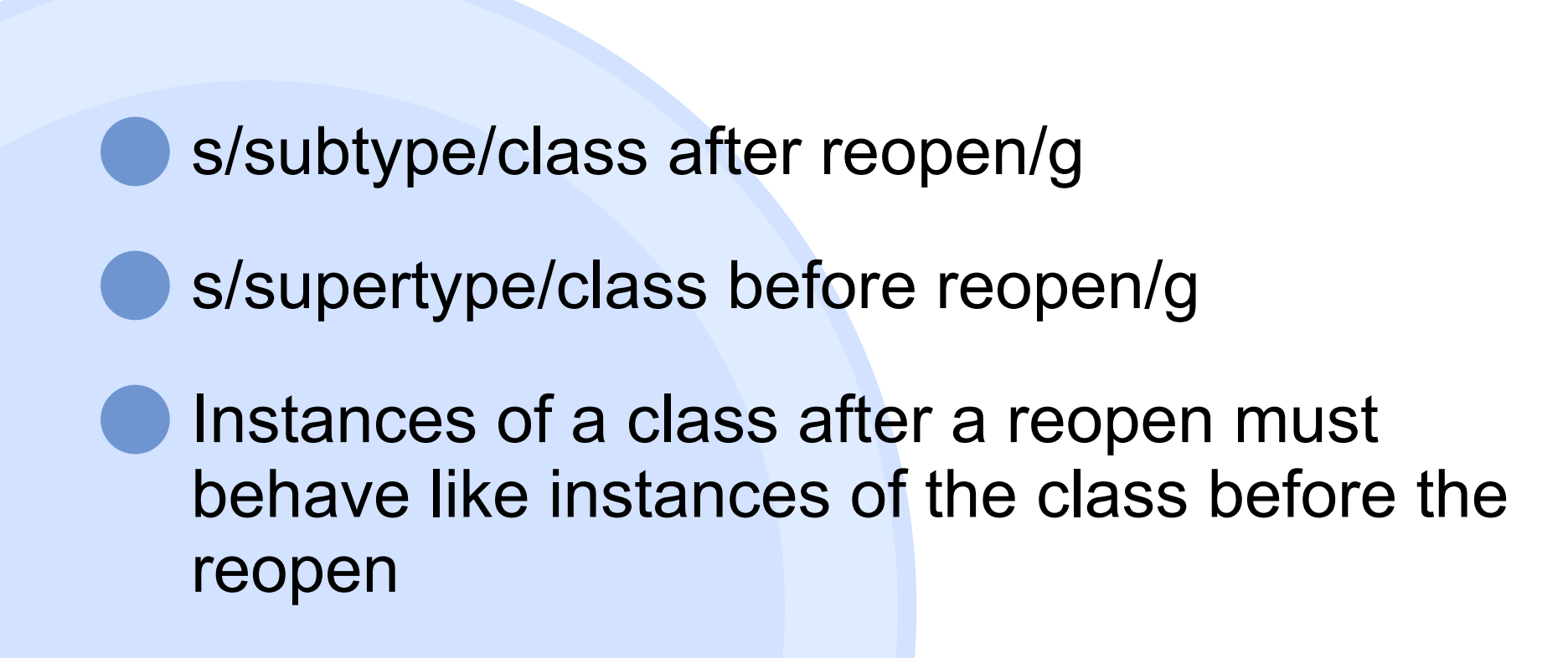

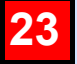

#### **an LSP violation**

#### p 1 / 2 #=> 0 require "mathn" p 1 / 2  $\# \Rightarrow (1/2)$

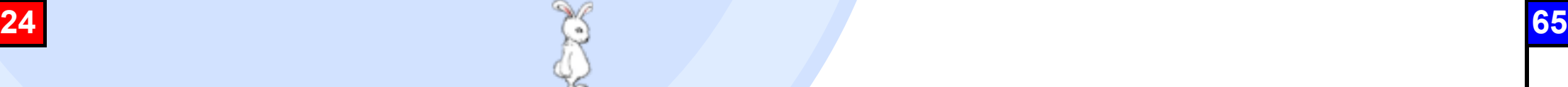

# **Summary**

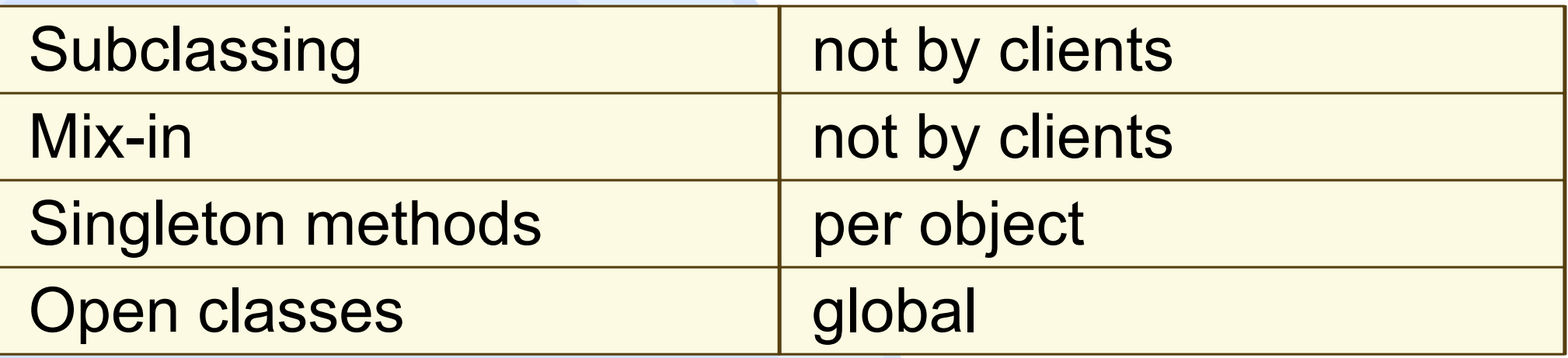

# **Extensibility and Modularity**

Subclassing, mix-in, and singleton methods are less extensible

Open classes are less modular

### **What we need**

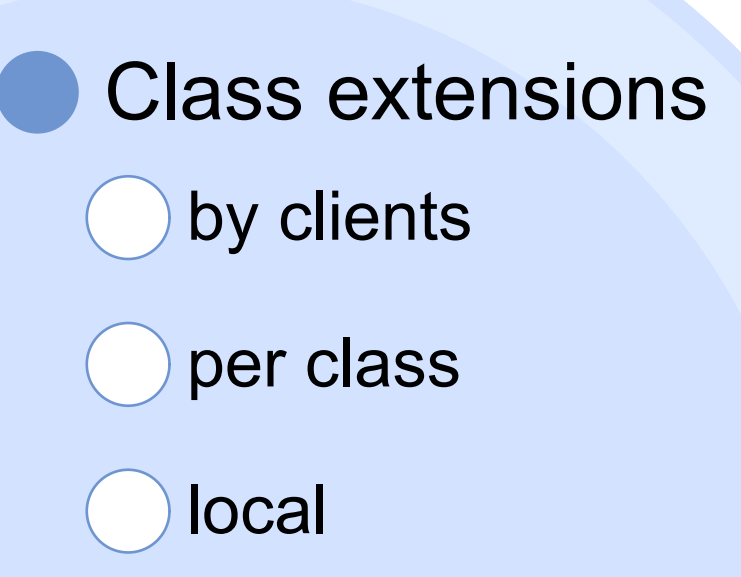

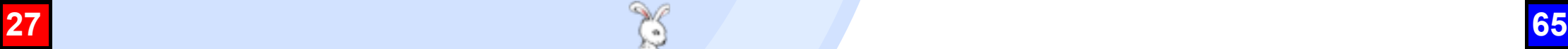

## **Possible solutions**

selector namespace

**Classboxes** 

#### **selector namespace**

Implemented in SmallScript and ECMAScript 4 A namespace of method names (selectors) A namespace can be imported into other namespaces **Lexically scoped**

### **Classboxes**

Implemented in Squeak and Java

- A classbox is a module where classes are defined and/or extended
- A classbox can be imported into other classboxes
- **Dynamically scoped** called **local rebinding**

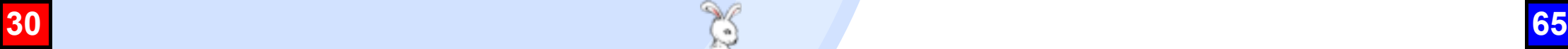

### **An example of Classbox/J**

```
package Foo;
public class Foo { ... }
package Bar;
import Foo;
refine Foo { public void bar() \{ \ldots \} }
package Baz;
import Bar;
public class Baz {
   public static void main(String[] args) {
     new Foo().bar();
  }
}<br>}
```
# **An example of local rebinding**

```
package Foo;
public class Foo {
   public void bar() { System.out.println("original"); }
  public void call_bar() { bar(); }
}
package Bar;
import Foo;
refine Foo { public void bar() { System.out.println("refined"); } }
package Baz;
import Bar;
public class Baz {
   public static void main(String[] args) {
     new Foo().call_bar();
   }
}<br>}
```
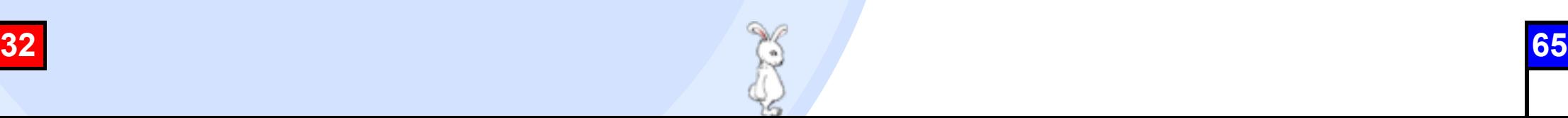

# **IS local rebinding needed?**

Local rebinding is less modular Callees might expect the original behavior

Singleton methods and open classes can be alternatives

However, effective scopes are different

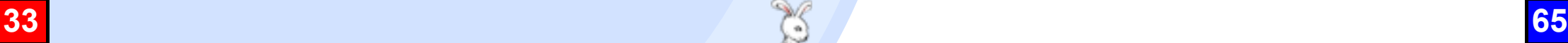

# **Refinements**

A newly implemented feature of Ruby Not merged into the official Ruby repository Refinements of classes are defined per module Effective scopes are explicitly specified no local rebinding Classbox/J like syntax

# **An example of Refinements**

```
module MathN
   refine Fixnum do
     def /(other) quo(other) end
   end
end
class Foo
   using MathN
   def bar
    p 1 / 2 \# \Rightarrow (1/2) end
end
p 1 / 2 \# = > 0
```
## **Demo**

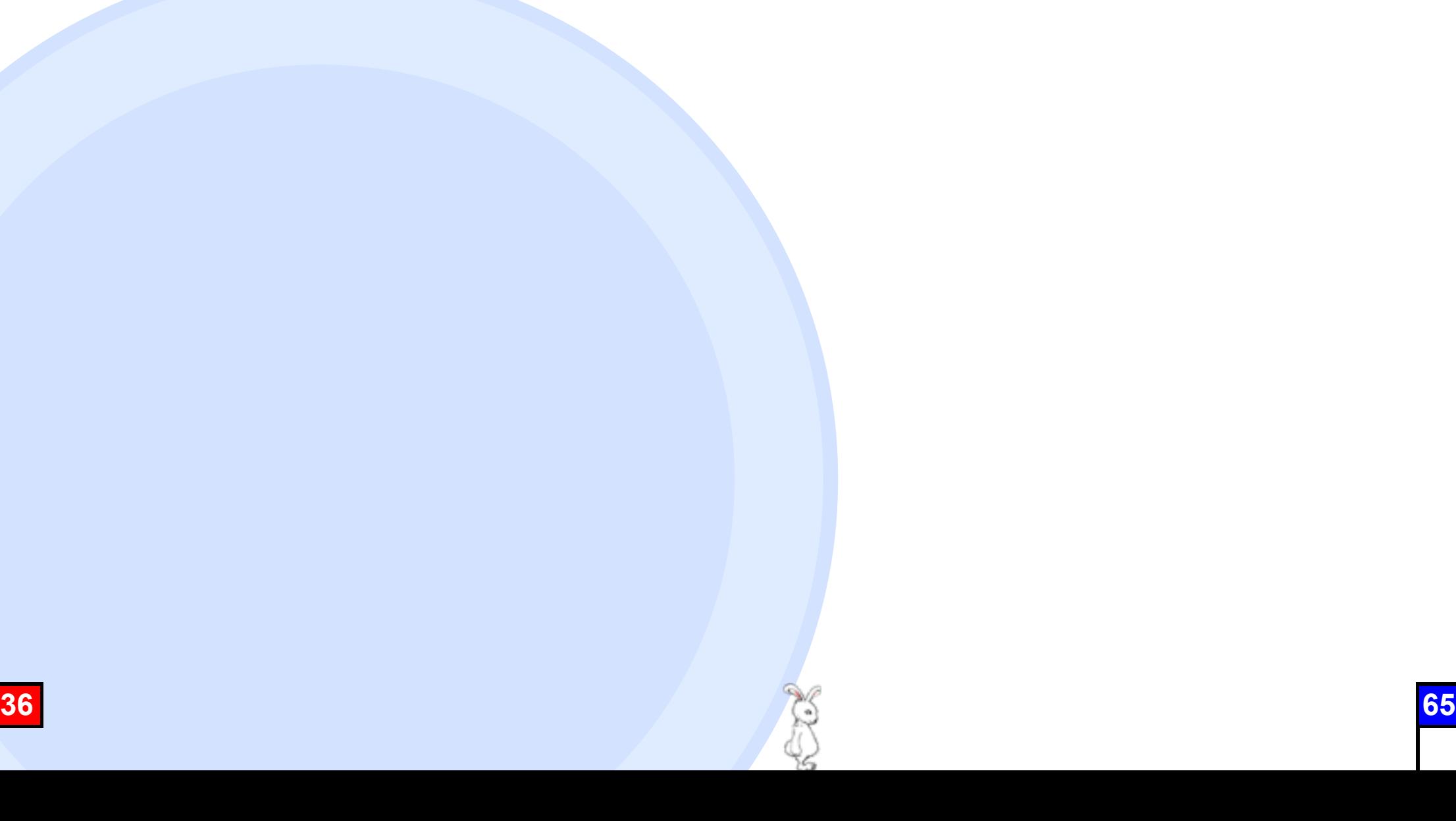

## **Module#refine**

refine(klass, &block)

- Additional or overriding methods of klass are defined in block
	- a set of such methods is called a **refinement**
- Activated only in the receiver module, and scopes where the moduleis imported by **using**
- refine can also be invoked on classes

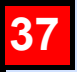

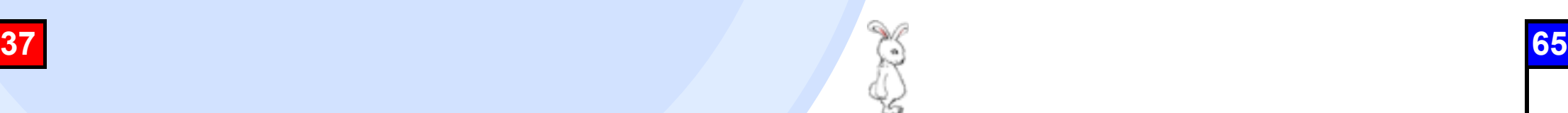

## **Class local refinements**

```
class Foo
   refine Fixnum do
     def /(other) quo(other) end
   end
   def bar
    p 1 / 2 \# \Rightarrow (1/2) end
end
p 1 / 2 #=> 0
```
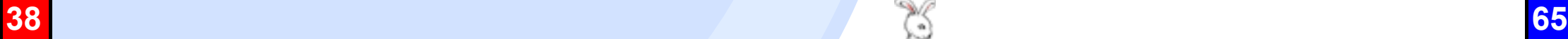

# **Nernel#using**

#### using(mod)

- using imports refinements defined in mod
- Refinements are activated only in a file, module, class, or method where using is invoked
	- lexically scoped

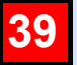

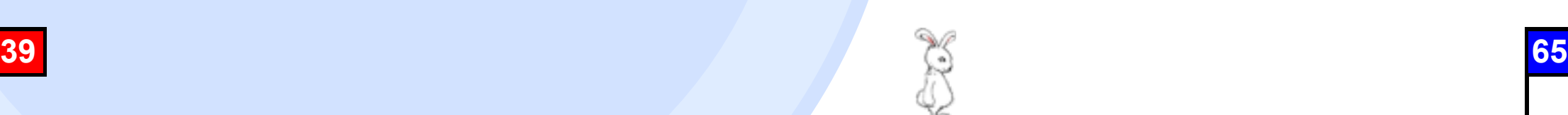

# **An example of using**

```
using A \# A is activated in this file
```

```
module Foo
  using B # B is activated in Foo (including Foo::Bar)
   class Bar
    using C \# C is activated in Foo::Bar
     def baz
      using D \# D is activated in this method
     end
   end
end
```
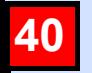

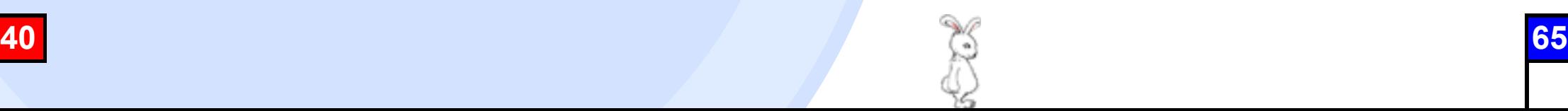

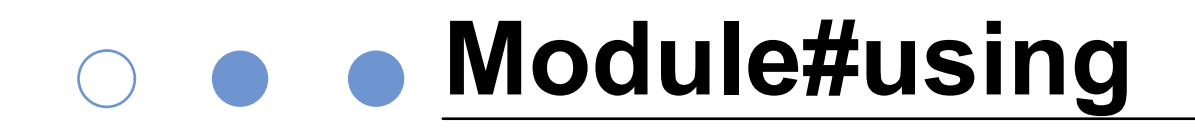

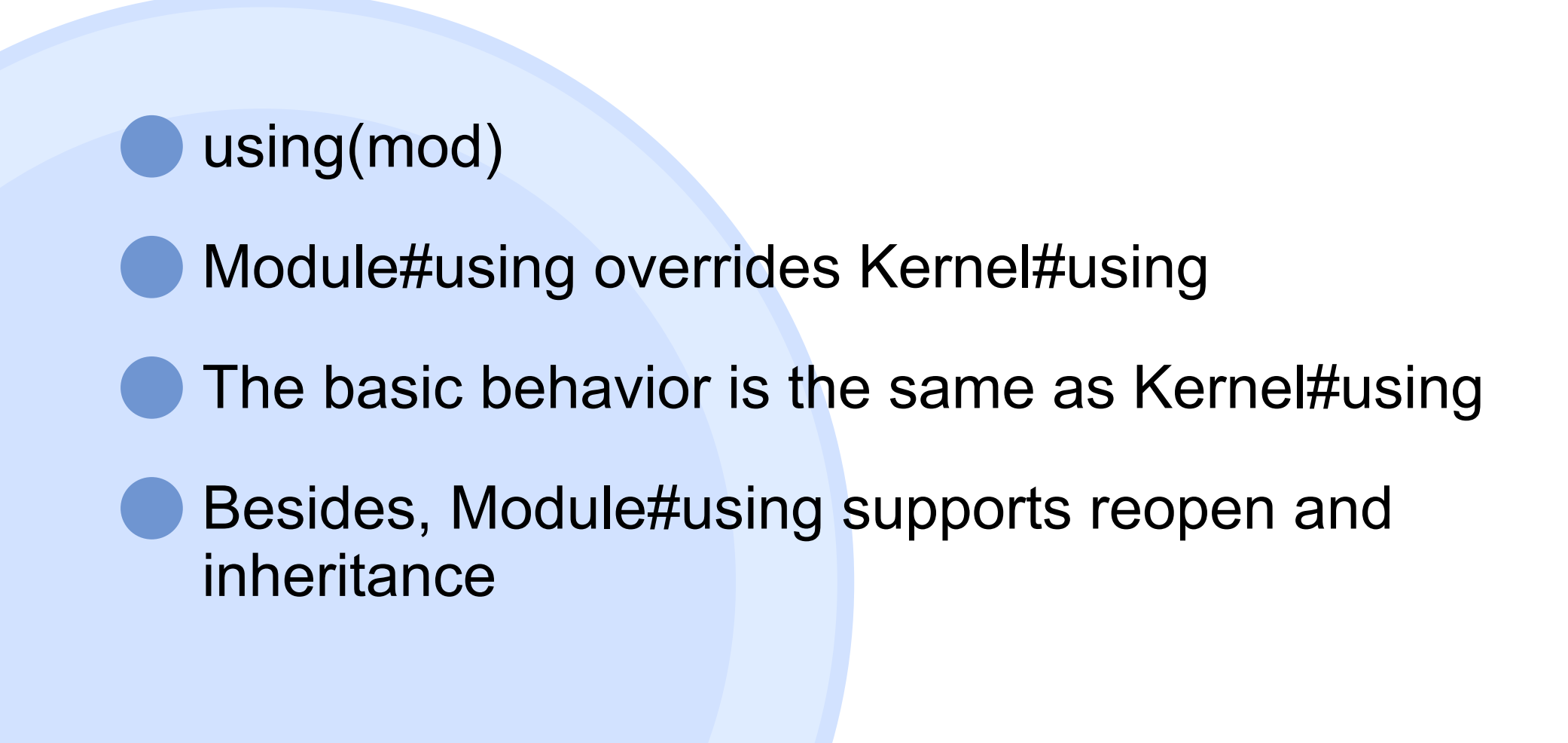

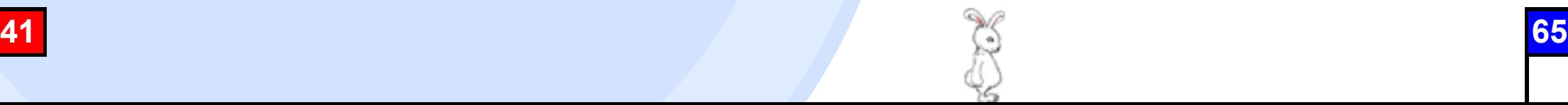

# **An example of Module#using**

```
module A; refine(X) { ... } end
module B; refine(X) { ... } end
class Foo; using A end
class Foo
   # A is activated in a reopened definition of Foo
end
module Bar
   using B
   class Baz < Foo
     # A is activated in a subclass Baz of Foo
     # A has higher precedence than B
   end
end
```
### **using and include**

module A; refine(X) { ... } end module Foo; using A end class Bar include Foo # include does not activate A end

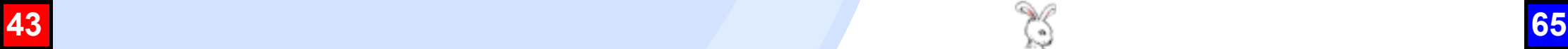

# **Precedence of refinements**

Refinements imported in subclasses have higher precedence

- Later imported refinements have higher precedence
- Refinements imported in the current class or its superclasses have higher precedence than refinements imported in outer scopes
- If a refined class has a subclass, methods in the subclass have higher precedence than those in the refinement

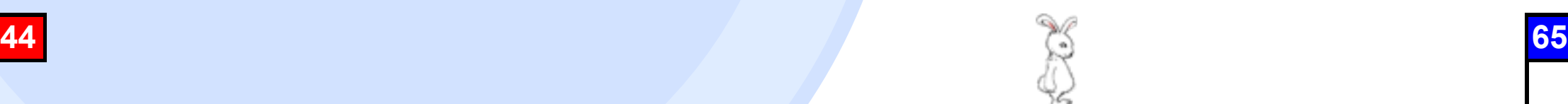

## **An example of precedence**

```
class Foo; end
module Bar; refine Foo do end end
module Baz; refine Foo do end end
class Quux < Foo; end
class Quuux
   using Bar
end
module Quuuux
   using Baz
   class Quuuuux < Quuux
     def foo
       # Quux -> Bar -> Baz -> Foo
       Quux.new.do_something
     end
   end
end
```
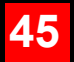

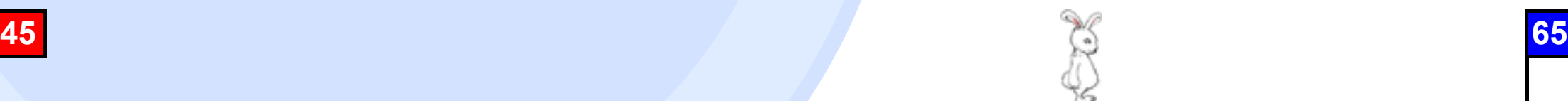

# **Using original features**

super in a refined method invokes the original method, if any

If there is a method with the same name in a previously importedrefinements, super invokes the method

In a refined method, constants and class variables in the original class is also accessible

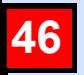

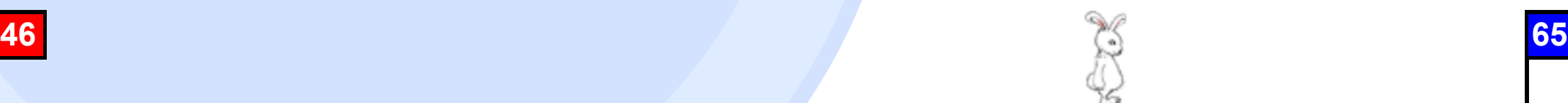

## **An example of super**

```
module FloorExtension
   refine Float do
     def floor(d=nil)
       if d
         x = 10 ** d
          return (self * x).floor.to_f / x
        else
          return super()
        end
     end
   end
end
using FloorExtension
p 1.234567890.floor \# \Rightarrow 1p 1.234567890.floor(4) \# \Rightarrow 1.2345
```
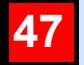

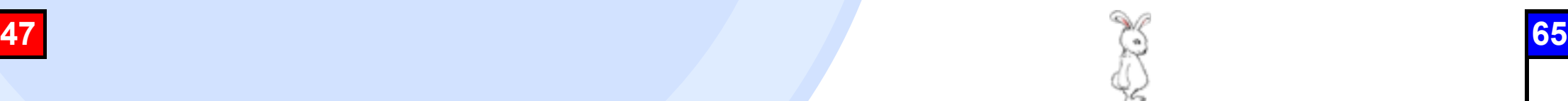

#### **special evall**

#### Refinements are also activated in instance eval, module eval, and class eval

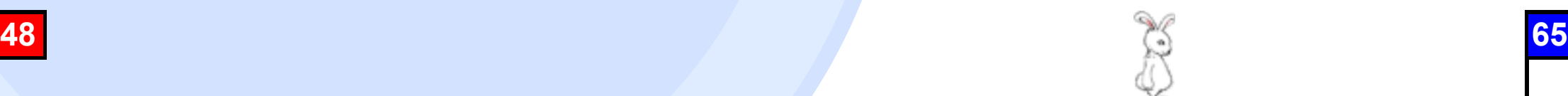

### **An example of special eval**

```
class Foo
   using MathN
end
Foo.class_eval do
  p 1 / 2 \# \Rightarrow (1/2)end
Foo.new.instance_eval do
  p 1 / 2 \# \Rightarrow (1/2)end
```
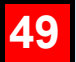

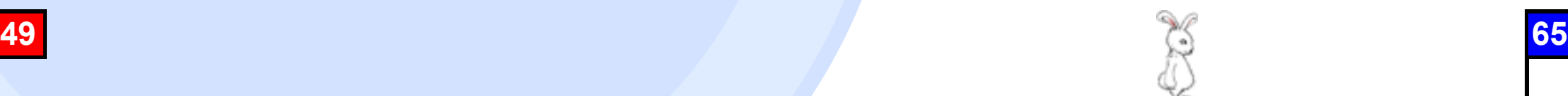

# ○ ● ● Compatibility

No syntax extensions No new keywords

#### The behavior of code without refinements never change

However, if existing code has a method named refine or using, it may cause some problems

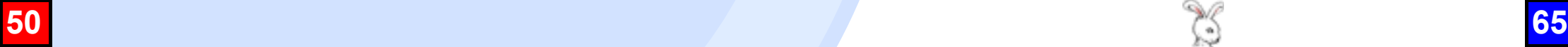

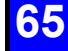

# **Applications of refinements**

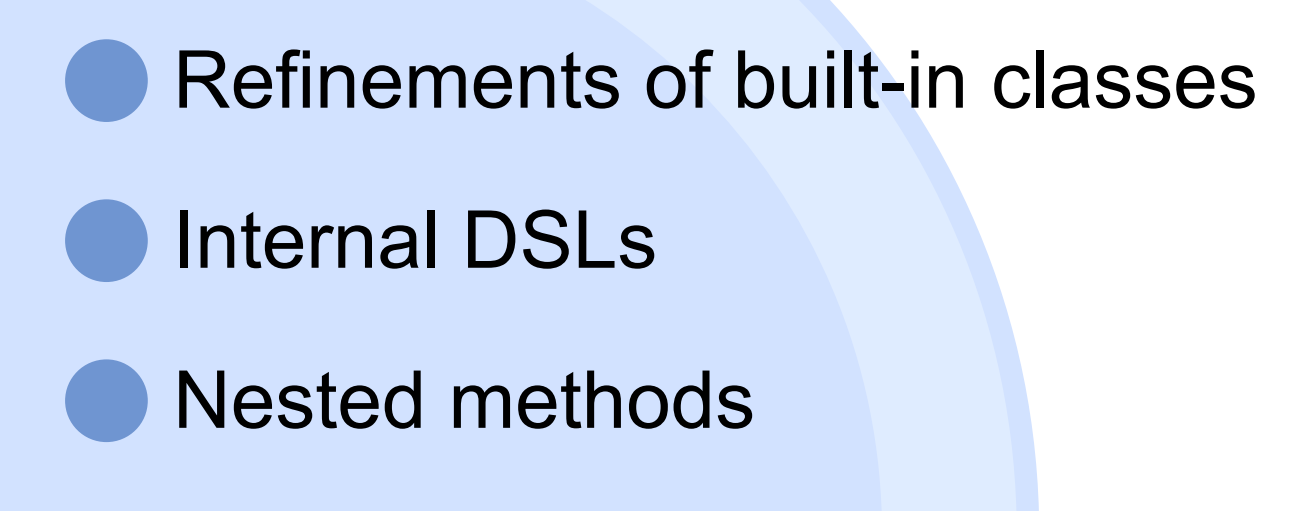

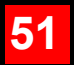

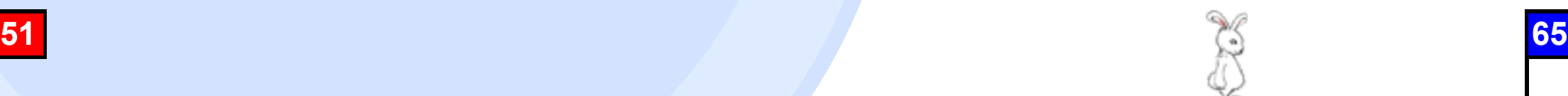

# **8 e** Refinements of built-in classes

Refinements are activated in particular scopes So you can violate LSP like MathN Refinement inheritance is useful for frameworks

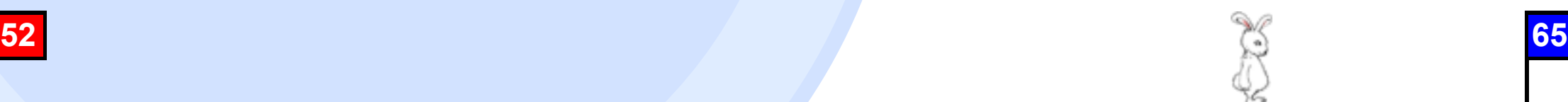

### **Example**

```
class ApplicationController < ActionController::Base
   using ActiveSupport::All
   protect_from_forgery
end
class ArticlesController < ApplicationController
   def index
    @articles = Article.where("created_at > ?", 3.days.ago)
   end
end
```
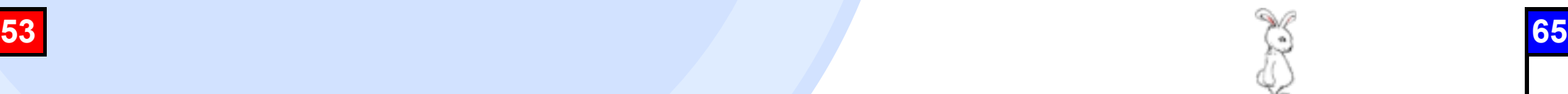

# **Internal DSLs**

#### Methods for DSLs need not be available outside DSLs

So these methods can be defined in refinements

instance eval and module eval are useful for DSLs

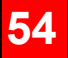

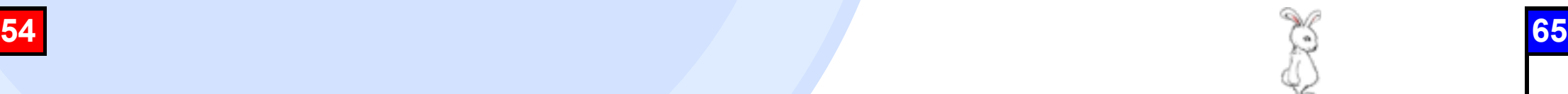

# **Complete System**

```
module Expectations
   refine Object do
     def should ... end
 ...
   end
end
def it(msg, &block)
   Expectations.module_eval(&block)
end
it "returns 0 for all gutter game" do
   bowling = Bowling.new
   20.times { bowling.hit(0) }
  bowling.score.should == 0end
```
# **A Nested methods**

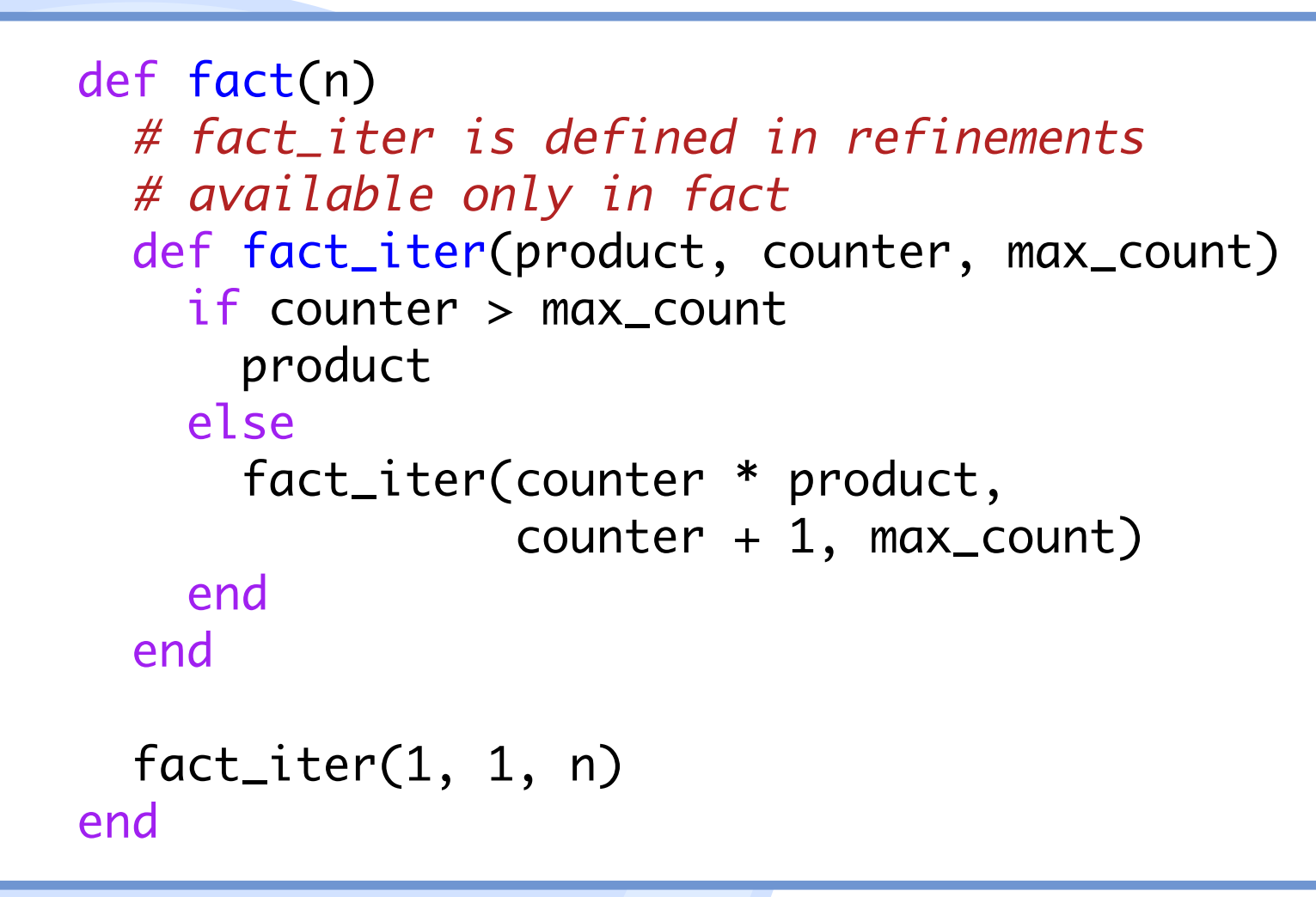

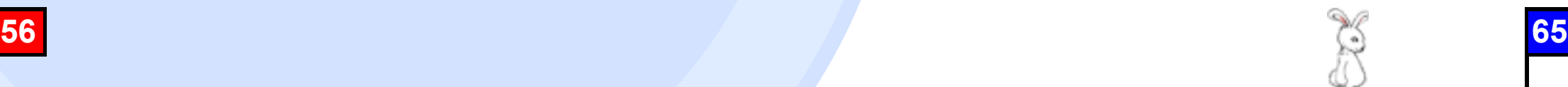

## **Benchmark**

make benchmark (5 times) Environment CPU: Intel Core 2 Duo U7600 1.2GHz RAM: 2GB OS: Linux 2.6.34 (Ubuntu 10.04)

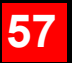

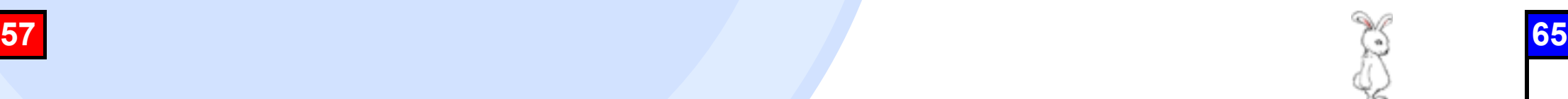

# **Additional benchmarks**

For refinements bm ref factorial.rb bm\_ref\_fib.rb

For nested methods bm\_ref\_factorial2.rb

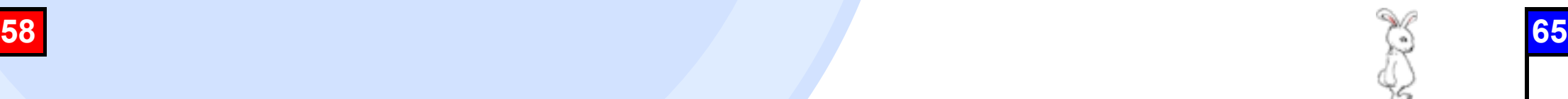

### **bm** ref factorial.rb

if defined?(using) module Fact refine Integer do def fact ... end end end using Fact else class Integer def fact ... end end end

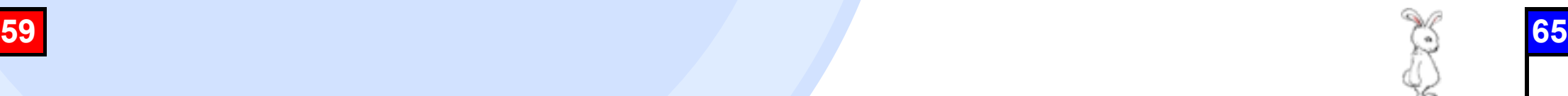

### **Benchmark result**

#### Average 2.5% slower than the original Ruby

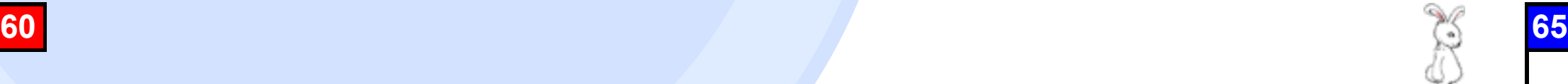

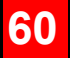

#### **Samples**

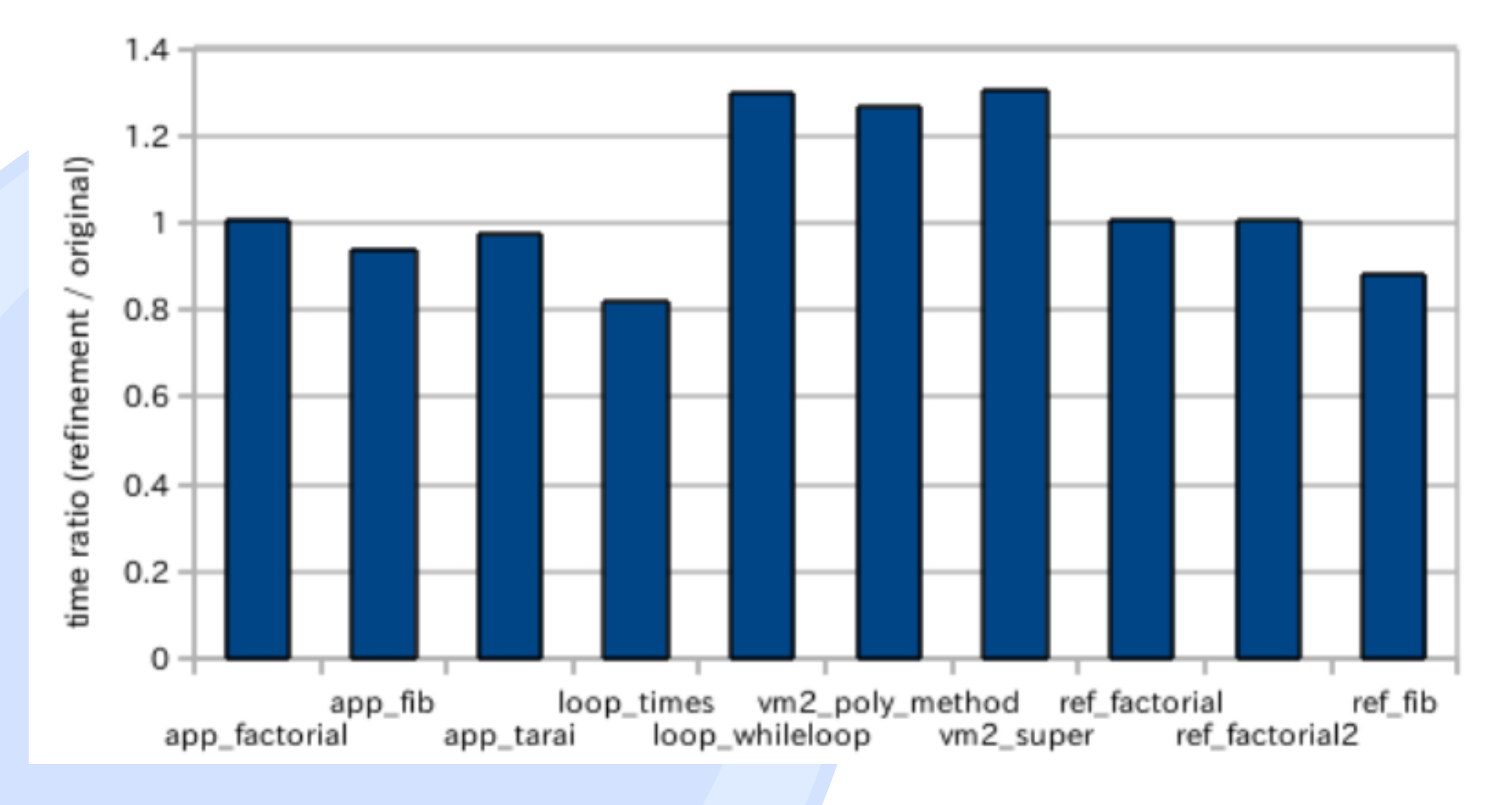

**61 65**

# △ ● Considerations

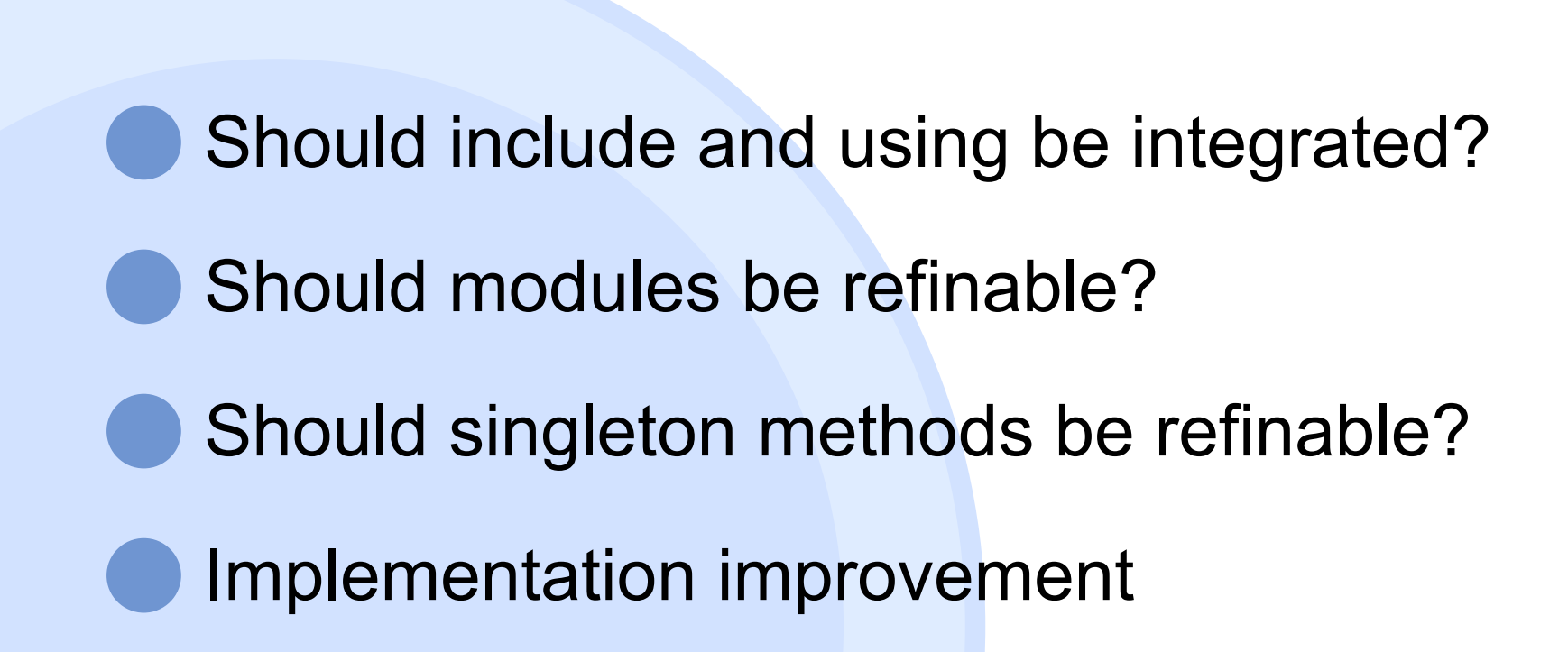

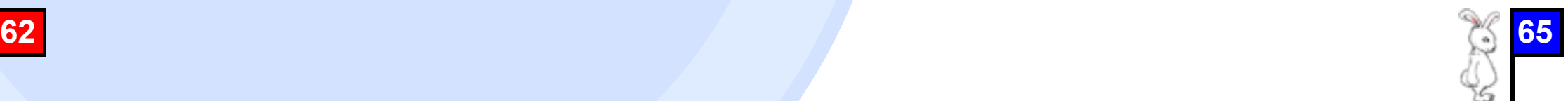

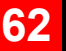

# **Patch**

http://shugo.net/tmp/refinementr29498-20101109.diff

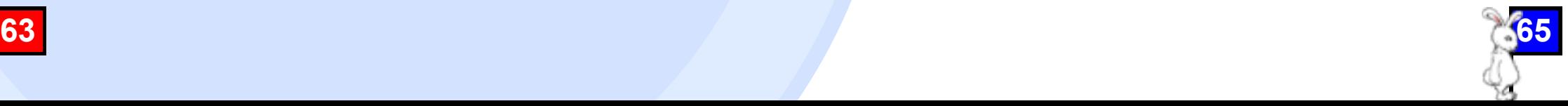

# **Conclusion**

Refinements achieve a good balance between extensibility and modularity

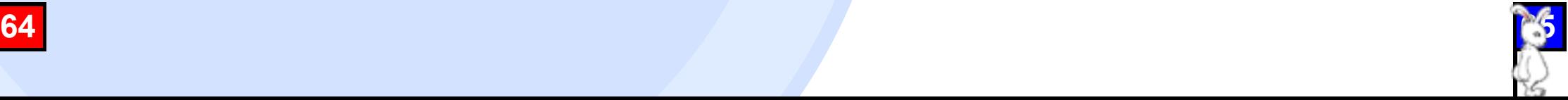

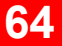

# **Thank you**

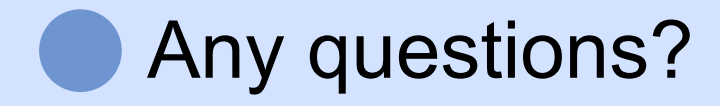

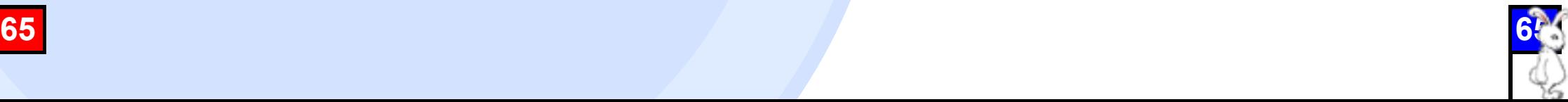

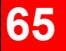